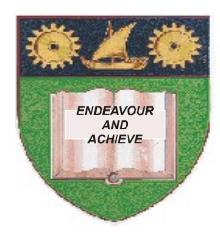

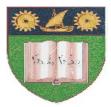

# THE MOMBASA POLYTECHNIC UNIVERSITY COLLEGE

(A Constituent College of Jkuat)

# Faculty of Engineering and Technology

### DEPARTMENT OF COMPUTER SCIENCE & INFORMATION TECHNOLOGY

CERTIFICATE IN COMPUTER MAINTENANCE & NETWORK TECHNOLOGY (CMNT10A, CMNT2K 11M)

#### EIT 1118, ECT 1102: COMPUTER APPLICATIONS

#### END OF SEMESTER EXAMINATIONS

SERIES: AUGUST/SEPTEMBER 2011

TIME: 2 HOURS

**Instructions to Candidates:** 

You should have the following for this examination

• Answer booklet

Answer question **ONE (COMPULSORY)** in section **A** and any other **TWO** questions from section **B** 

This paper consists of THREE printed pages

### SECTION A (30 marks)

#### **Question 1 (Compulsory)**

| a)                             | Define a computer                                                                                                    | (2 marks)  |  |
|--------------------------------|----------------------------------------------------------------------------------------------------|------------|--|
| b)                             | Identify the major characteristics of computer                                                                        | (5 marks)  |  |
| c)                             | Explain types of computer according to size and how they process data                                                 | (8 marks)  |  |
| d)                             | Explain the following terms as used in computing                                                                      |            |  |
|                                | <ul> <li>i) Data</li> <li>ii) Information</li> <li>iii) Program</li> <li>iv) Hardware</li> <li>v) Software</li> </ul> | (10 marks) |  |
| e)                             | What is the meaning of Output devices, explain FOUR basic types of Output                                             |            |  |
| SECTION A (40 marks) (5 marks) |                                                                                                    |            |  |
| Question 2 (20 marks)          |                                                                                                    |            |  |
| a)                             | Describe input devices explaining THREE common input devices                                                          | (4 marks)  |  |
| b)                             | Distinguish between ROM and RAM                                                                                       | (4 marks)  |  |
| c)                             | Discuss the important components/features of the screen in ms-word                                                    | (10 marks) |  |
| d)                             | List down the factors to consider when selecting a printer                                                            | (2 marks)  |  |
| Question 3 (20 marks)          |                                                                                                    |            |  |
| a)                             | Define computer software and explain two types of software                                                            | (5 marks)  |  |
| b)                             | Give FIVE importance of operating system                                                                              | (5 marks)  |  |
| c)                             | What is power point?                                                                                                  | (2 marks)  |  |
| d)                             | Write down procedures that are followed with applying slide timing                                                    | (3 marks)  |  |
| e)                             | List down <b>FIVE</b> situations under which PowerPoint presentation can apply                                        | (5 marks)  |  |
| Qı                             | uestion 4 (20 marks)                                                                                                  |            |  |
| a)                             | What is Microsoft excel                                                                                               | (2 marks)  |  |
| b)                             | State FOUR areas where spreadsheets are applicable                                                                    | (2 marks)  |  |

© 2011 – The Mombasa Polytechnic University College

| c) Write down the procedure of copying and pasting data in MS excel                                                              | (2 marks)                         |  |  |
|----------------------------------------------------------------------------------------------------|-----------------------------------|--|--|
| d) Write down the procedure followed to insert a column between columns                                                          | (2 marks)                         |  |  |
| <ul><li>e) Define chart/graphs in Ms Excel and list down SIX types of charts used in M</li><li>f) What is primary key?</li></ul> | s Excel<br>(5 marks)<br>(2 marks) |  |  |
| g) Name FOUR common components of Microsoft Access Database                                                                      | (2 marks)                         |  |  |
| h) Write down the procedure for creating a table using a blank database option                                                   | n in Ms Access.<br>(3             |  |  |
| marks)<br>Question 5 (20 marks)                                                                                                  |                                   |  |  |
| a) With an aid of a diagram, explain functions of computer system (8 marks)                                                      |                                   |  |  |
| b) Explain the following                                                                                                    |                                   |  |  |
| (i) Arithmetic Logic Unit                                                                                                    |                                   |  |  |
| (ii) Central Processing Unit                                                                                                    |                                   |  |  |
| (iii) Control Unit                                                                                                    | (6 marks)                         |  |  |
| c) What is well many and in its TUDEE store to full second an angli many in                                                      | 41                                |  |  |

c) What is mail merge, outlining **THREE** steps to follow when mail merging, then write down the procedure followed when mail merging (6 marks)